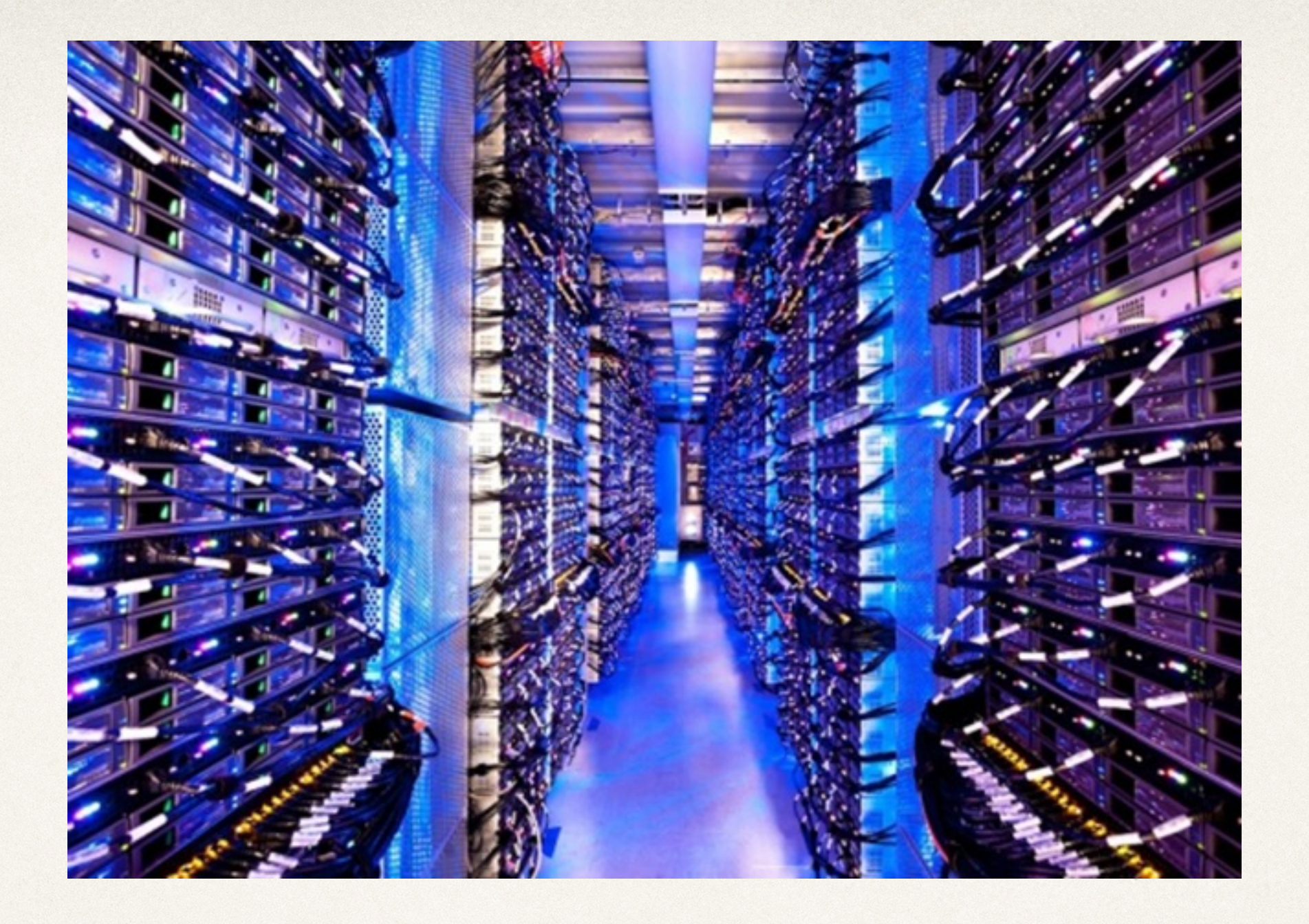

## Data Storage

#### Dr. Sarah Abraham

*University of Texas at Austin CS329e Fall 2019*

## Model Layer of MVC

- ✤ Contains the data to be displayed
- ✤ Data can be:
	- ✤ Stored on device
	- ✤ Pulled down from a server
- ✤ Data displayed in app should be:
	- ✤ Personalized
	- ✤ Secure

#### User Defaults and Plists

- ✤ Both provide storage on the device itself
- ✤ User Defaults holds persistent key/value pairs
	- ✤ Good for small amounts of data
	- ✤ Usually related to device user
- ✤ Plists provide XML input

✤ Good for data that is consistent between users

## Core Data

- ✤ Framework for modeling data in object-oriented way
- ✤ Allows for data persistence on device
- ✤ Used for non-trivial storage
- ✤ Not a database in of itself
- ✤ Can be mapped to a true database management system like SQL/SQLite

#### Core Data Features

- ✤ Models data efficiently
- ✤ Manages data object life cycles
- ✤ Tracks changes to data
- ✤ Supports undo functionality
- ✤ Saves data to disk

# Managed Object Model

- ✤ Defines structure of data
	- ✤ Data types
	- ✤ Relationships
- ✤ Xcode provides design tools to build object model

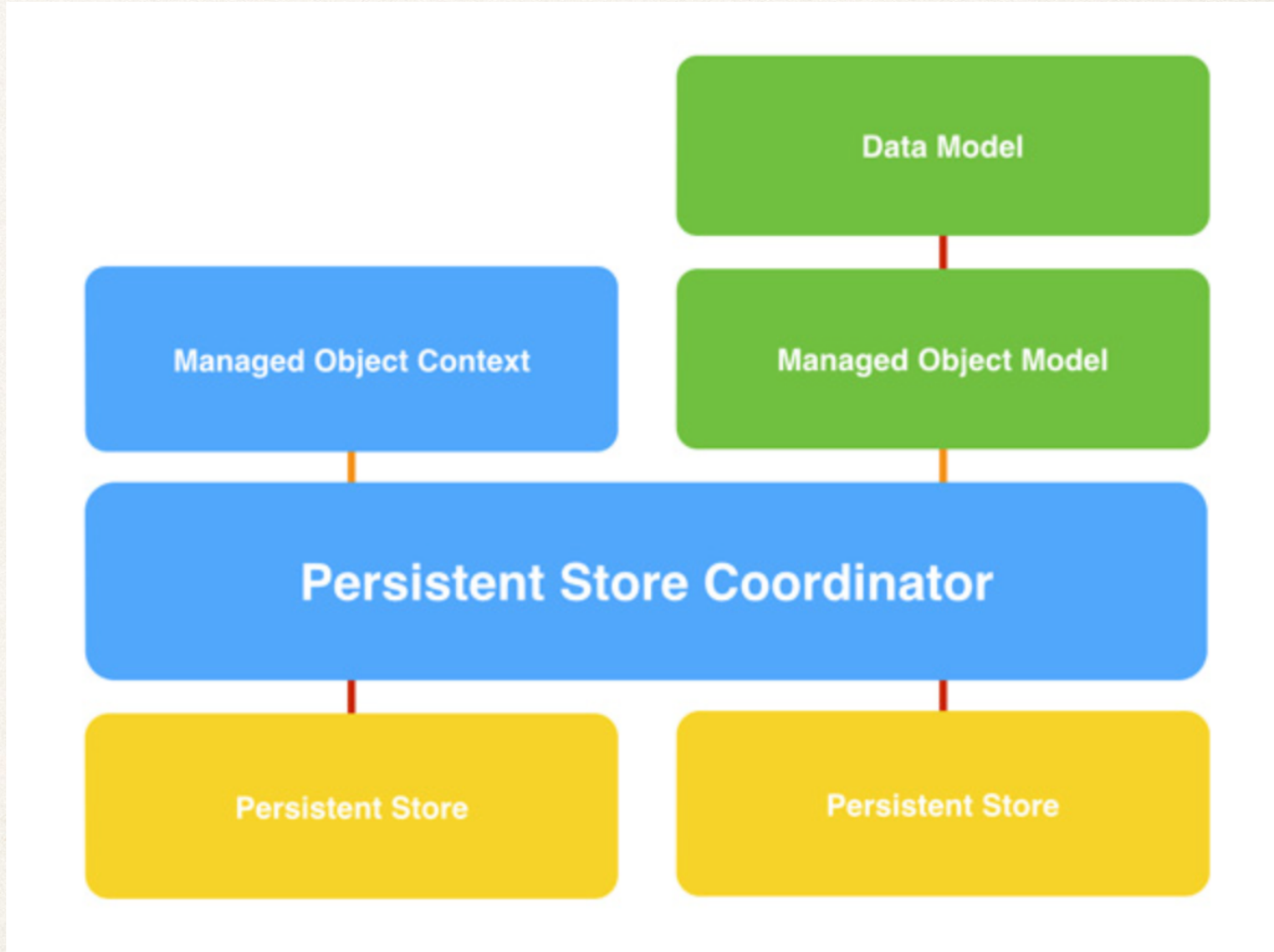

# Managed Object Context

- ✤ Temporary scratch space in memory
- ✤ Objects fetched from persistent store placed in context for manipulation
- ✤ Monitors for changes to data
- ✤ Can save data back to Persistent Store

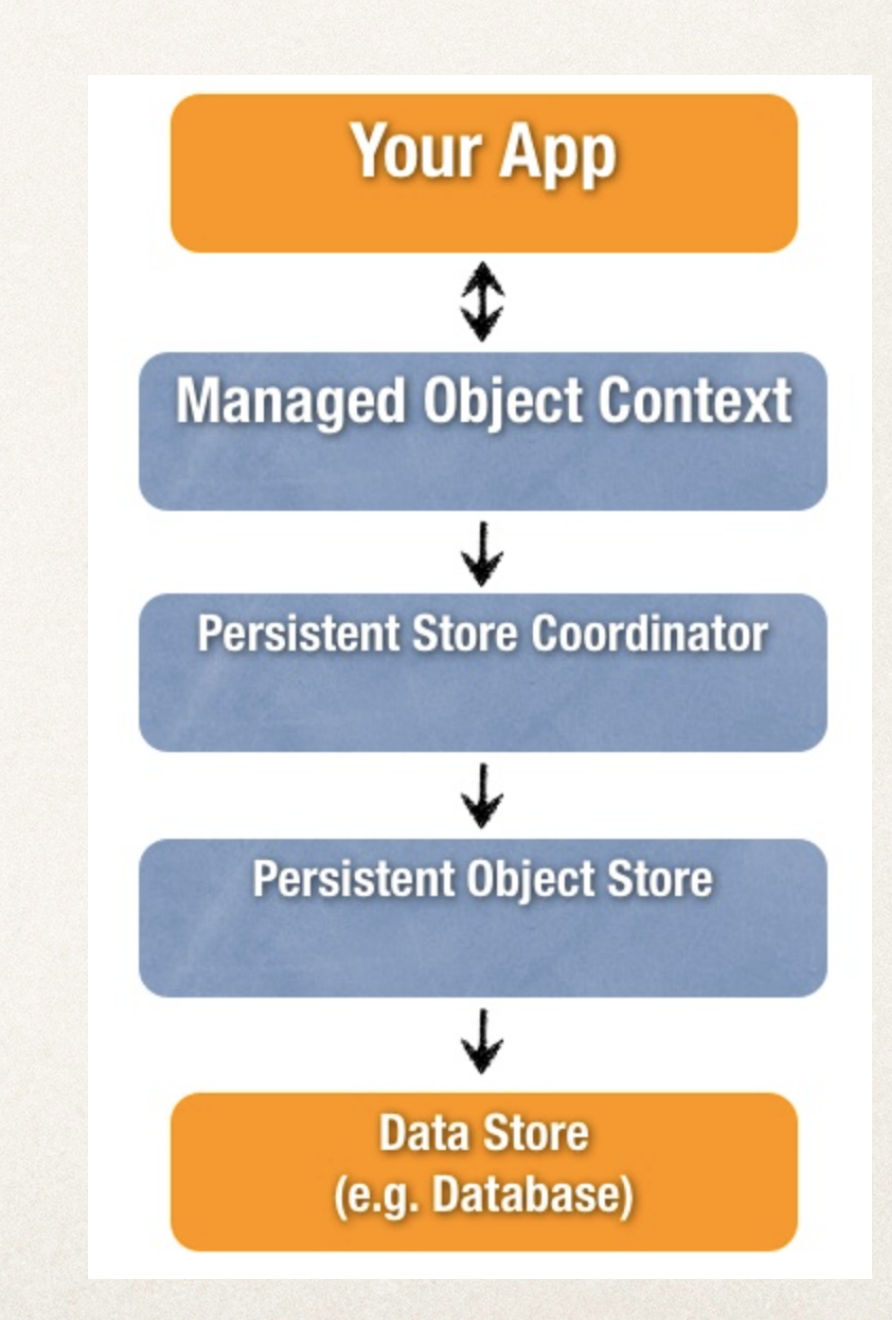

## Entities, Attributes and Relationships

- ✤ Entities are data model instances in Core Data
	- ✤ Table in relational database
	- ✤ Example: Employee entity defines a company employee
- ✤ Attributes are properties stored in entities
	- ✤ A column in a relationship database table
	- ✤ Example: Employee entity has attributes name, position, salary
- ✤ Relationships are connections between entities
	- ✤ One-to-One (Country to Capital; Capital to Country)
	- ✤ One-to-Many (Manager to Employee)
	- ✤ Many-to-One (Employee to Manager)

## Using Core Data

- ✤ Select "Use Core Data" as option for new project
- ✤ .xcdatamodeld file defines entities, attributes and relationships

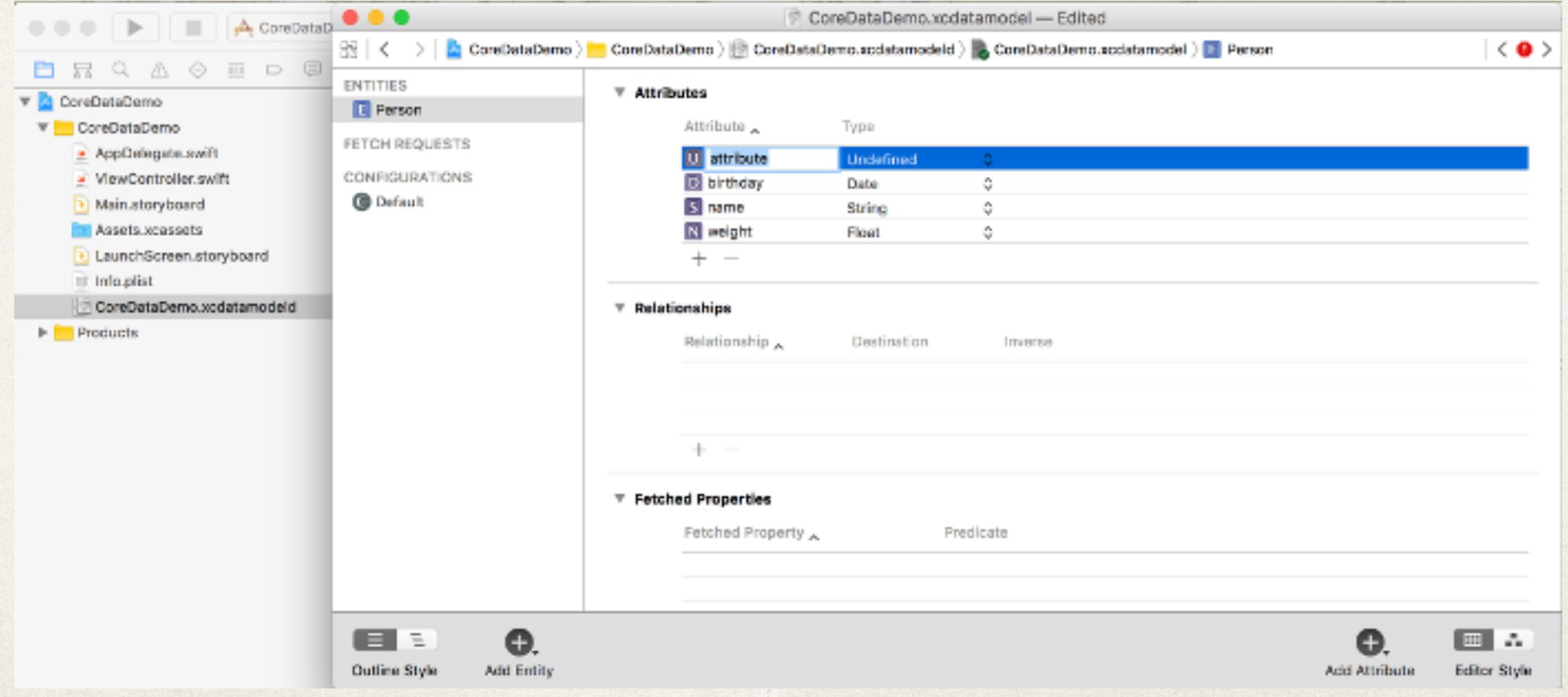

## Displaying Core Data

✤ Create variable to hold instances of managed objects:

✤ var managedObjects = [NSManagedObjects]()

✤ Allows other objects in program to access and display managed objects

## Writing to Core Data

}

```
 func addPerson(name: String, occupation: String, age: Int) {
     let appDelegate = UIApplication.shared.delegate as! AppDelegate
     let managedContext = appDelegate.managedObjectContext
   let entity = NSEntityDescription.entity(forEntityName: "Person", in:
   managedContext)
```
let person = NSManagedObject(entity: entity!, insertInto: managedContext)

```
 person.setValue(name, forKey: "name")
 person.setValue(age, forKey: "age")
 person.setValue(occupation, forKey: "occupation")
```

```
 do {
            try managedContext.save()
         } catch {
            let nserror = error as NSError
            NSLog("Unable to save \(nserror), \(nserror.userInfo)")
            abort()
 }
```

```
 people.append(person) //people contains NSManagedObjects
```
#### KVC

- ✤ Key Value Coding
- ✤ Ability to read and set a property using its name
- ✤ NSObject contains default methods:
	- ✤ setValue(AnyObject?, forKey: String)
	- ✤ value(forKey: String)
- ✤ Any class derived from NSObject can use KVC
- ✤ Managed Objects must be accessed with key-value coding

## Reading from Core Data

```
 let appDelegate = UIApplication.shared.delegate as! AppDelegate
         let managedContext = appDelegate.managedObjectContext
         let fetchRequest = 
NSFetchRequest<NSFetchRequestResult>(entityName:"Person")
         var fetchedResults:[NSManagedObject]? = nil
```

```
 do {
```
}

```
 try fetchedResults = managedContext.fetch(fetchRequest) as? 
[NSManagedObject]
         } catch {
             let nserror = error as NSError
             NSLog("Unable to fetch \(nserror), \(nserror.userInfo)")
             abort()
 }
         if let results = fetchedResults {
```

```
 people = results
```
#### Core Data Demo

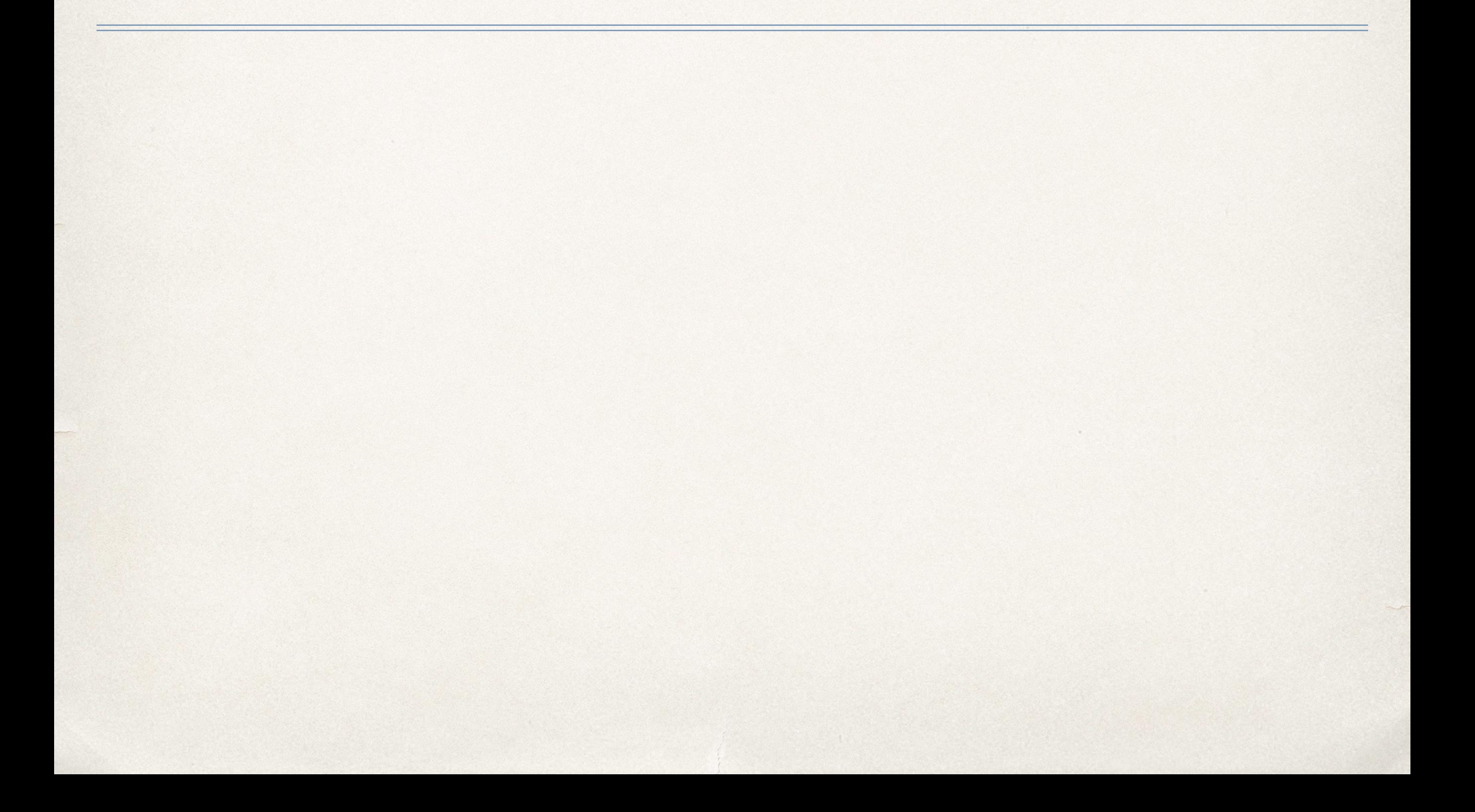

## Quiz Question!

- ✤ What part of the Core Data system saves data back to persistent storage?
	- A. Managed Object Model
	- B. Managed Object Context
	- C. Key-value Coding